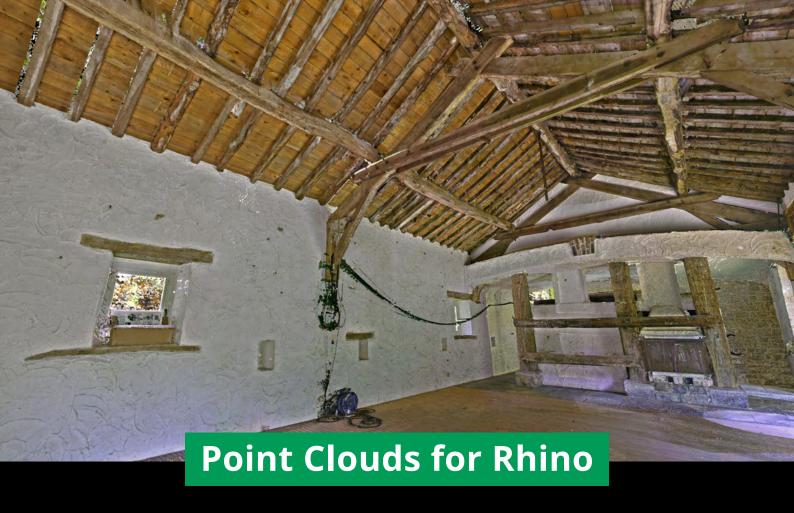

Unleash the power of point clouds in the Rhino CAD environment

- Work on point clouds of any size and density without needing to invest in specialist equipment.
- Work with point clouds in the native Rhino environment – no more time-consuming workarounds to use your scan data.
- Slice, clip, copy, delete, smooth and light your point cloud data effortlessly, without the need for additional tools.
- Reduce the need for rework and site visits with powerful clash detection features.
- Instantly access and use point clouds saved to the **Zappcha Cloud** to work on projects anywhere, anytime.

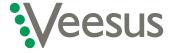

## **Veesus - point clouds made easy**

info@veesus.com +44 (0)7542 137335

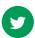

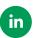

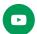

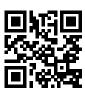

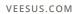

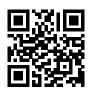

ZAPPCHA.COM

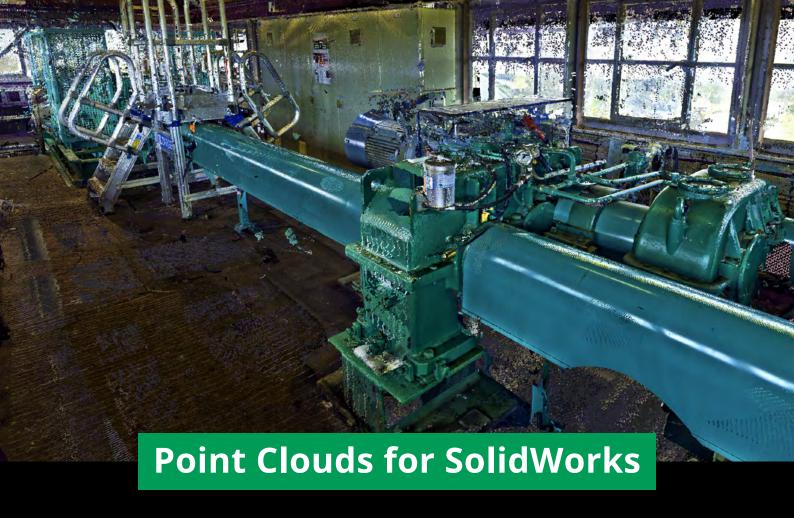

The best way to work with point clouds natively in SolidWorks

- Work on point clouds of any size and density without needing to invest in specialist equipment.
- Work with point clouds directly in the SolidWorks environment – no more timeconsuming workarounds to use your scan data.
- Slice, clip, copy, delete, smooth and light your point cloud data effortlessly, without the need for additional tools.
- Reduce the need for rework and site visits with powerful clash detection features.
- Instantly access and use point clouds saved to the Zappcha Cloud to work on projects anywhere, anytime.

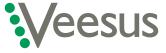

## **Veesus - point clouds made easy**

info@veesus.com +44 (0)7542 137335

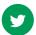

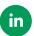

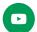

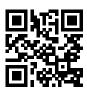

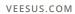

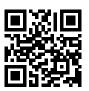

ZAPPCHA.COM

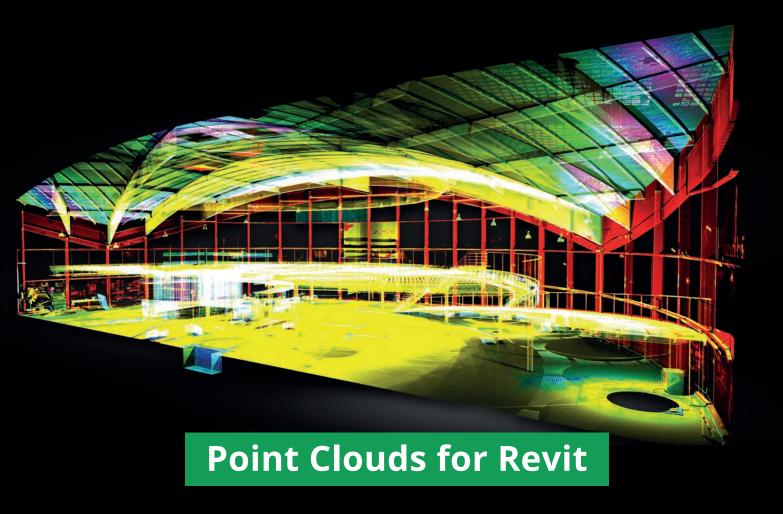

Unleash the power of point cloud files in Autodesk Revit

- Load Veesus point cloud files natively in Revit and work on them using Revit's own editing tools.
- Livestream 3D scans captured using Zappcha via the Zappcha Cloud to effortlessly incorporate mobile 3D scanning into your work.
- Move data between Veesus applications seamlessly, including Arena4D, Zappcha, and our plug-ins for Rhino and Solidworks.
- **Instantly access and use point clouds** saved to the Zappcha Cloud to work on projects anywhere, anytime.

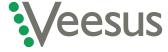

## **Veesus - point clouds made easy**

info@veesus.com +44 (0)7542 137335

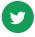

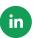

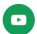

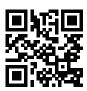

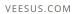

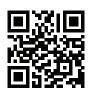

ZAPPCHA.COM